**Tilde Tricky Crack Incl Product Key [Latest-2022]**

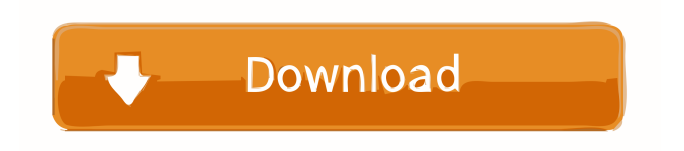

### **Tilde Tricky Crack + For Windows**

----------- The tilde button: ----------- Press the tilde button and the text, including all accents, will appear on the right side. You can delete, add or replace phrases of the text. The accent button: ----------- Press the accent button and the text with all accents will appear on the right side. You can delete, add or replace phrases of the text. The button: ----------- Press the button and all the text will be displayed in a central position, aligned to the middle of the window. You can delete, add or replace phrases of the text. The button: ----------- Press the button and all the text will be displayed in a bolder font, aligned to the middle of the window. You can delete, add or replace phrases of the text. The button: ----------- Press the button and all the text will be displayed in italics, aligned to the middle of the window. You can delete, add or replace phrases of the text. The button: ----------- Press the button and all the text will be displayed in underlined, aligned to the middle of the window. You can delete, add or replace phrases of the text. The button: ----------- Press the button and all the text will be displayed in monospaced typeface, aligned to the middle of the window. You can delete, add or replace phrases of the text. The button: ----------- Press the button and all the text will be displayed in code, aligned to the middle of the window. You can delete, add or replace phrases of the text. The CTRL+E button: ----------- Press the CTRL+E button and all the text will be displayed in ENGLISH, aligned to the middle of the window. You can delete, add or replace phrases of the text. Добавлено: дек 2 мая 2013 г. Tilde Tricky Cracked 2022 Latest Version - это как раз банальное написание, немного позволяет в

#### **Tilde Tricky Crack + Activator [2022-Latest]**

- When you press the "Perform Keymacro" button, it will check if you've created a file with the name Tilde.TXT that contains the phrases and words that you want to add to your text. - If the file is available, it will replace it's content with the phrases from your file. - In the last tab, you can see a list of the keymacros that have been activated. - It will show the commands that are going to be performed when you press the hotkey corresponding to that keymacro. - You can either use the hotkey corresponding to the text that you want to remove, or the hotkey corresponding to the line in which you want to insert a "0" character (by default). - You can choose to perform a global command for the whole text or a command for a specific range. - There are different ways to make a text appear. - You can use a big red block, a red line, an orange or blue block, a green block, a black block or a big red box. - A special feature of this keymacro is that you can choose the position of the block to be replaced, so if you want the "green block" to be "0" character, for example, you can place it in the middle of the text, or in the end, or before the "" or whatever you want. A: Other than removing it, I believe there's no way of removing tildes in another language. If you want to remove them in English, you could do the following in Sublime: Select all the text Go to Find & Replace... Check the "Use Regular Expressions" box. Enter  $\langle [\wedge] \rangle$  (don't type the \ or ^ characters). Hit Replace All and you should be all set. Blackened Mango Pudding with Cashew Nut Cream This mango pudding is rich, fruity, and fun to make. It's also great frozen, which is what I did for the first time this summer, and it was the perfect frozen treat for a rainy day. After a day of play, I served this pudding to the family for dinner and it was the highlight of their week. When I set out to make this pudding, I didn't want to spend too much time in the kitchen. I wanted to make it in under 30 minutes. The cashew cream is 77a5ca646e

# **Tilde Tricky Download [Win/Mac] [Updated] 2022**

KEYMACRO must be placed in the same folder of TildeTricky.EXE. It tells Tilde Tricky which accents to use in your text. Use the function "SetKey" to choose which accents to use. You can easily change the defaults from the file Tilde.TXT. NOTE: The default name of KEYMACRO is Tilde.TXT Vocabulary added in the user's folder by Tilde Tricky will be automatically added to the KeyMACRO file. Tilde Tricky will ask you whether you want to keep it after a successful operation. If you press OK it will be automatically added to your text. Please note that the text that will be added to your text, is the result of the KEYMACRO. This is a spanish keyboard: To add an accent to your text you need to press the key with the accent. For example, to write "oh", you need to press the key "o" and to write "du" press "u". (Ex: Hola's, Porfavor = Porfavor's, Bienvenido = Bienvenido's) This software is freeware. It is a little program that was developed as a free of charge study and learning tool. This means that you can use it without paying anything. You can use it just for fun, or you can use it to help you to learn spanish. This software is freeware and it is only useful for private and personal use. And if you want to make a commercial use, you can buy an License Key from www.tildetricky.com Or you can use it for commercial use, but without the copyright clause. It means that you can use this software in your own project, without paying anything. But if you want to sell this software you must add the copyright clause to your project. And to do that, you can download it from www.tildetricky.com and upload it at your own project. And don't forget to give me credits. License file can be found at www.tildetricky.com Contact information: Email: piotrow@vnsc.vn Phone number: +84.2.86.769.2559 E-mail and phone:piotrow@vnsc.vn Note: You can use the email p

#### **What's New in the Tilde Tricky?**

Tilde Tricky is a software to help you to learn spanish with different accents. You will be able to change the layout of the program and/or modify the language text to your liking. The text can be changed to as many languages as you want (more than 50!) The most of them are supported by now. In addition to the text there are also lots of options to modify the program in many aspects. Tilde Tricky Screenshot: Installation of Tilde Tricky: Extract the Tilde Tricky archive and run the installer Tilde Tricky Setup: Select the installation directory Tilde Tricky Installer: Select your language and apply the configuration Tilde Tricky Language configuration: Select your language: Configure Tilde Tricky: Configure Tilde Tricky : Introduction of Tilde Tricky: Tilde Tricky is a software to help you to learn spanish with different accents. You will be able to change the layout of the program and/or modify the language text to your liking. The text can be changed to as many languages as you want (more than 50!) The most of them are supported by now. In addition to the text there are also lots of options to modify the program in many aspects. There is also a pdf reader included, where you can go to read the pdf manuals. Other Features of Tilde Tricky: • In addition to the language text, you can modify the list of phrases and their alternatives. • Add your own phrases. • Set your own keyboard layout. • As soon as you exit the program, it will save all of your customizations. • You can add all of the exercises from the CD, in the program. • You can connect to the Internet to add more data. • You can record your errors while you are correcting the phrases. • You can save your customizations as PDF manuals. List of Supported Languages: Albania, Angola, Belgium, Bulgaria, Burkina Faso, Cambodia, Canada, Chile, Colombia, Croatia, Czech Republic, Denmark, Dominican Republic, Ecuador, El Salvador, England, Estonia, Finland, France, Germany, Ghana, Greece, Greenland, Guatemala, Haiti, Hungary, Iceland, India, Iran, Italy, Jamaica, Japan, Kenya, Kazakhstan, Latvia, Lebanon, Liechtenstein, Lithuania, Luxembourg, Macedonia, Mexico, Monaco, Namibia, Nepal, Nicaragua, Netherlands, New Zealand, Nigeria, Norway, Paraguay, Peru, Philippines, Portugal, Qatar, Romania, Russia, Saint Lucia, Slovakia, Slovenia, South Africa, Spain, Sudan, Suriname, Sweden, Switzerland, Tajikistan, Thailand, Togo, Trinidad and Tobago, Tunisia, Turkey, Turkmen

# **System Requirements:**

•Requires a compatible Xbox 360 Game Controller and Headset to function •Requires Kinect Sensor for full functionality •Requires Xbox Live Gold membership (sold separately) •Does not support Xbox Live functionality without an active Gold membership "Instant Match" feature is currently only available in the United States, Canada, Australia and New Zealand. © 2015 Microsoft Xbox Live Gold Membership required to play online. Xbox LIVE® and the Xbox LIVE logo are trademarks of the Microsoft group of companies. ©

<https://eqcompu.com/wp-content/uploads/2022/06/Kombine.pdf>

<https://pk-luggage.com/iskysoft-video-editor-crack-free-download-2022.html>

<https://buzznewstime.com/ioftpd-crack-3264bit/>

[https://aero-schools.com/wp-content/uploads/2022/06/Arms\\_Isometrics.pdf](https://aero-schools.com/wp-content/uploads/2022/06/Arms_Isometrics.pdf)

[https://technospace.co.in/upload/files/2022/06/Kp97bDwLZQxfrMVl1KXf\\_06\\_f66af13ba481b2c820a721d43d8c6d1e\\_file.pdf](https://technospace.co.in/upload/files/2022/06/Kp97bDwLZQxfrMVl1KXf_06_f66af13ba481b2c820a721d43d8c6d1e_file.pdf) <https://www.asv-ventabren.fr/wp-content/uploads/2022/06/kalmful.pdf>

<https://afribizkid.africa/wp-content/uploads/2022/06/andruji.pdf>

[https://sunuline.com/upload/files/2022/06/PSoT9jz5yJNhkOpLLuKd\\_06\\_7d9e91825d7e875d8958ae9d32b6685f\\_file.pdf](https://sunuline.com/upload/files/2022/06/PSoT9jz5yJNhkOpLLuKd_06_7d9e91825d7e875d8958ae9d32b6685f_file.pdf) [https://storage.googleapis.com/faceorkut.com/upload/files/2022/06/R6OUgTN4DmNjGKtyILNB\\_06\\_f66af13ba481b2c820a721](https://storage.googleapis.com/faceorkut.com/upload/files/2022/06/R6OUgTN4DmNjGKtyILNB_06_f66af13ba481b2c820a721d43d8c6d1e_file.pdf) [d43d8c6d1e\\_file.pdf](https://storage.googleapis.com/faceorkut.com/upload/files/2022/06/R6OUgTN4DmNjGKtyILNB_06_f66af13ba481b2c820a721d43d8c6d1e_file.pdf)

[https://fierce-ravine-48127.herokuapp.com/drm\\_tools.pdf](https://fierce-ravine-48127.herokuapp.com/drm_tools.pdf)